Espace pédagogique de l'académie de Poitiers > Collège André ALBERT - SAUJON (17) > DISCIPLINES > Mathématiques > 2015/2016 > sixième

<https://etab.ac-poitiers.fr/coll-saujon/spip.php?article261> - Auteur : RAMBAUD

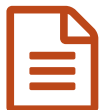

## **example 10** logiciel rapporteur<br>
and the off of the off of the off of the off of the off of the off of the off of the off of the off of the off of the off of the off of the oriental set of the oriental set of the oriental

élèves de sixième : vous pouvez utiliser le logiciel rapporteur utilisé en classe. Pour cela vous devez le télécharger et l'installer sur votre ordinateur.

Pour cela vous devez cliquer sur le lien suivant :

Logiciel [rapporteur](http://symetrie1.0.free.fr/rappo/rappo_setup.exe)<sup>C</sup>

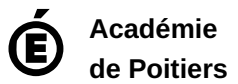

Avertissement : ce document est la reprise au format pdf d'un article proposé sur l'espace pédagogique de l'académie de Poitiers. Il ne peut en aucun cas être proposé au téléchargement ou à la consultation depuis un autre site.